**InterFace [Mac/Win] (Latest)**

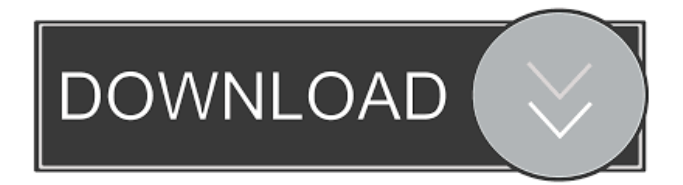

## **InterFace Crack +**

\* Chat with your friends from the browser in a new web-based environment. \* Play a chess game with your friends. \* Use an easy to use mail client. \* Chat on a chat network on an internet cafe. It includes a HTML editor with a search-engine-function that allows you to search through topics of your favourite website. I'm thinking about making a News & Weather application, which could work very similar to Google Earth. You would enter a latitude and a longitude and select a point on the map. Then, the application would display an image, news stories related to this particular point and a weather forecast, possibly based on the weather forecast maps. Would this be possible, and if so, how would I get started? The idea is actually close to Google Earth, only that it's for the browser and the weather data is saved and loaded via a web service. Ideally, I'd like to develop an application that doesn't rely on a server side, like Google Earth does. A: It is feasible, but there are a few things to think about. First, the server side language or application that is going to give you weather data doesn't have to be PHP or anything. It can be a Python or Ruby or even Java application that generates the data from a database. Another thing to consider is that if you are using Google Maps, it needs to know where you are. You can use the IP address of your computer or GPS coordinates. For the last, you can use your camera to see where you are on a photo of the Earth. After that, you have to know how to use a web service to make a weather forecast. You can use this. The last thing you have to know is how to put the data together to create a map of the world. Check out this tutorial. Now, you can go ahead and make a weather application, and remember the tips I gave you. :) Pancreatic cancer is the fourth leading cause of cancer death in the United States. The major cause of death is the disease metastasizing to the liver. We have shown that agents that inhibit farnesyltransferase (FTase) or geranylgeranyltransferase (GGTase) block growth and inhibit the metastatic potential of several human pancreatic cancer cell lines in vitro and in vivo. Furthermore, the most FTase inhibitor tested in this program can overcome

# **InterFace Crack PC/Windows Latest**

============= ========= Type in the key and it will show you all the registered macros for the key you entered. Easy Macro Creator:  $=\equiv$ ================= Type in the key to create a new macro. Press Enter to save the macro. SMS Text of registered macros: ============================= You can also view the SMS text of your registered macros. Keep In Touch ============= With this plugin you can keep in touch with your friends. You can either send them a message directly from the plugin, or you can send them an SMS message, which also includes a small image. Interface: ========== This plugin includes a really small interface. There's a small icon to the left of the page where you can view a log of all the new messages you received. The icon also allows you to save a contact to your Address Book. For more information visit the application web page. For new features check for updates at Keyboard Plugin for Dooble ============================ Please note that this plugin is only compatible with version 0.5.6 and higher of Dooble. If you want to have the keyboard plugin on your plugin you must download and install version 0.5.6 or higher. Screenshots: =========== InterFace can be downloaded from InterFace 1.0 for Dooble (Windows) ---------------------------- - InterFace can be downloaded from - extract the zip file in the dooble folder - after extracting the zip file you will find the InterFace plugin. - run the InterFace.exe file in the Dooble plugin folder Installation Instructions:  $=$ ============================= 1. Start Dooble and install the InterFace plugin, it's really simple. 2. To run the InterFace plugin you have to go to Help->About and then select the version of Dooble you use. 3. Go to Help->Plugins->InterFace and install the InterFace Plugin. 4. Go to Help->Plugins->InterFace->Options and select the InterFace Option. 5. 81e310abbf

#### **InterFace Crack + Free Download**

This is the extension that brings the Web2.0 features of you email program to your browser! This opens new possibilities for email communication and is not limited by the Outlook/Thunderbird functionality. With the use of IMAP and POP3 protocols (that's the default if you have configured your mail program like Yahoo! Mail or Microsoft Exchange) you can add your mail to Dooble email client. You can choose to receive your emails in your default mail program, with the pop3 or imap protocols, and choose to set your mail options. Once you chose to use your mail program to interact with it, you can create a new contact or view your contacts in your new mail client. Description: Multiple email accounts can now be integrated in the same Dooble window. There is support for Windows Live Mail, Gmail, Yahoo! Mail and other email programs. Multiple accounts can be easily configured within the Dooble settings. You can configure the order in which they are displayed in the window, and you can also choose to use the same window for all of your email accounts. The settings can be changed at any time from the Dooble settings or from the email window itself. Description: InterFace offers you the possibility to log into multiple social network sites at the same time. Each time you log into a site, it will automatically display the most recent items, as they were posted by you, on your home page. You can choose the sites that you want to add to Dooble. The sites are auto-added and do not have to be configured manually. The site settings can be changed anytime from the Dooble settings or from the site settings. You can also choose to show your friends a custom link to your home page for each site, a custom link that can also be changed at any time. Description: The plugin provides a quick way to add a note to your contact in your other email client. The note is shared with all your friends. You can choose to do it from the windows you use to log into your email program, and it is saved automatically in your profile. You can choose to change the default notes name and the description of the note. Description: The plugin brings a small and easy to use chat client to your Dooble. It allows you to chat with your friends even if they are offline, it is easy to set it up, and it does not require any installation. All chat sessions are shared with all your

#### **What's New In InterFace?**

Try InterFace on demo InterFace was specially developed as an Open Source social network chat and messenger plugin for the Dooble web browser. You can now use this handy add-on to chat with all your friends directly from the browser. InterFace includes a chess game, email client and group chat. To get started: - Download & install InterFace - Click on InterFace button in the toolbar (assuming you have it enabled) This is a social network plugin for browsers and is similar to the email add-ons of Winzip. A new feature is the complete compatibility with Dooble and the usual Ajax-style features you are used to. It's free and open-source. You can see the source code on GitHub: The browser-plugin currently works on Windows as well as Linux and Mac OS X and it's also an international version which supports your local language. There are French, Italian, German and Dutch versions available. The interface is written using CSS3. Some features: - HTML5 features including Websockets, WebRTC, WebSockets, XHR-polling and WebSocket. - A simple interface with an editable contact list and message list. -Mailing list. - Chat. - Full compatibility with all Gmail functions such as folders, labels, archives and searches. - Local/online users are displayed at the top of the list. - A new "check" button allows you to check for new messages for offline users without opening the browser. - The "Check" and "Apply" buttons can be combined. - The messages are displayed on a single page (no "threads" as in other email client add-ons). - Files can be transferred using drag-and-drop. - No need to register a new account. - A sticky list for displaying the status of your friends. - Pause/play button. - Shuffle button. - Message list sort by last message, last received, first message or oldest. - Jump to old and new messages. - The user can be marked as offline, online or away. - Auto send message. - Pasting text or images in any format. - The user can be marked as online. - The user can be marked as offline. - Advanced chat features like select/unselect, group/ungroup, and participants can be viewed. - There is also a full document browser. - The message is selected by double clicking. - The message and file can be copied by pressing Ctrl+C. - Send message or visit

# **System Requirements:**

All owners and recommended players need to own the King's Vault and the Conqueror's Vault expansions to play this game. A game client is required. A Battle.net account is required to connect to the game. An internet connection is required to play. \*The Xbox 360 version of this game will only play on the latest Xbox 360 consoles. King's Bounty: Armored Princess King's Bounty: Armored Princess is a fast-paced action RPG with a highly-customized class system that allows

[https://carolwestfineart.com/wp](https://carolwestfineart.com/wp-content/uploads/2022/06/Database_updates_for_True_Sword_Active_Shield_and_Stronghold.pdf)[content/uploads/2022/06/Database\\_updates\\_for\\_True\\_Sword\\_Active\\_Shield\\_and\\_Stronghold.pdf](https://carolwestfineart.com/wp-content/uploads/2022/06/Database_updates_for_True_Sword_Active_Shield_and_Stronghold.pdf) <https://popeye.com/wp-content/uploads/2022/06/latlave.pdf> <http://www.aydinemlaktrabzon.com/wp-content/uploads/2022/06/lenrhe.pdf> <http://www.male-blog.com/wp-content/uploads/2022/06/sylvcha.pdf> [https://uglemskogpleie.no/wp-content/uploads/2022/06/MD5\\_Hasher.pdf](https://uglemskogpleie.no/wp-content/uploads/2022/06/MD5_Hasher.pdf) <https://eleve-efb.fr/wp-content/uploads/2022/06/elroysy.pdf> <https://simbol.id/wp-content/uploads/2022/06/squiraph.pdf> <https://onsitegames.com/wp-content/uploads/2022/06/caibill.pdf> [https://claremontecoforum.org/wp-content/uploads/2022/06/XP\\_Note.pdf](https://claremontecoforum.org/wp-content/uploads/2022/06/XP_Note.pdf) [https://giovanimaestri.com/wp-content/uploads/2022/06/FLV\\_Media\\_Player\\_for\\_Windows\\_10\\_81.pdf](https://giovanimaestri.com/wp-content/uploads/2022/06/FLV_Media_Player_for_Windows_10_81.pdf)